Pham 5535

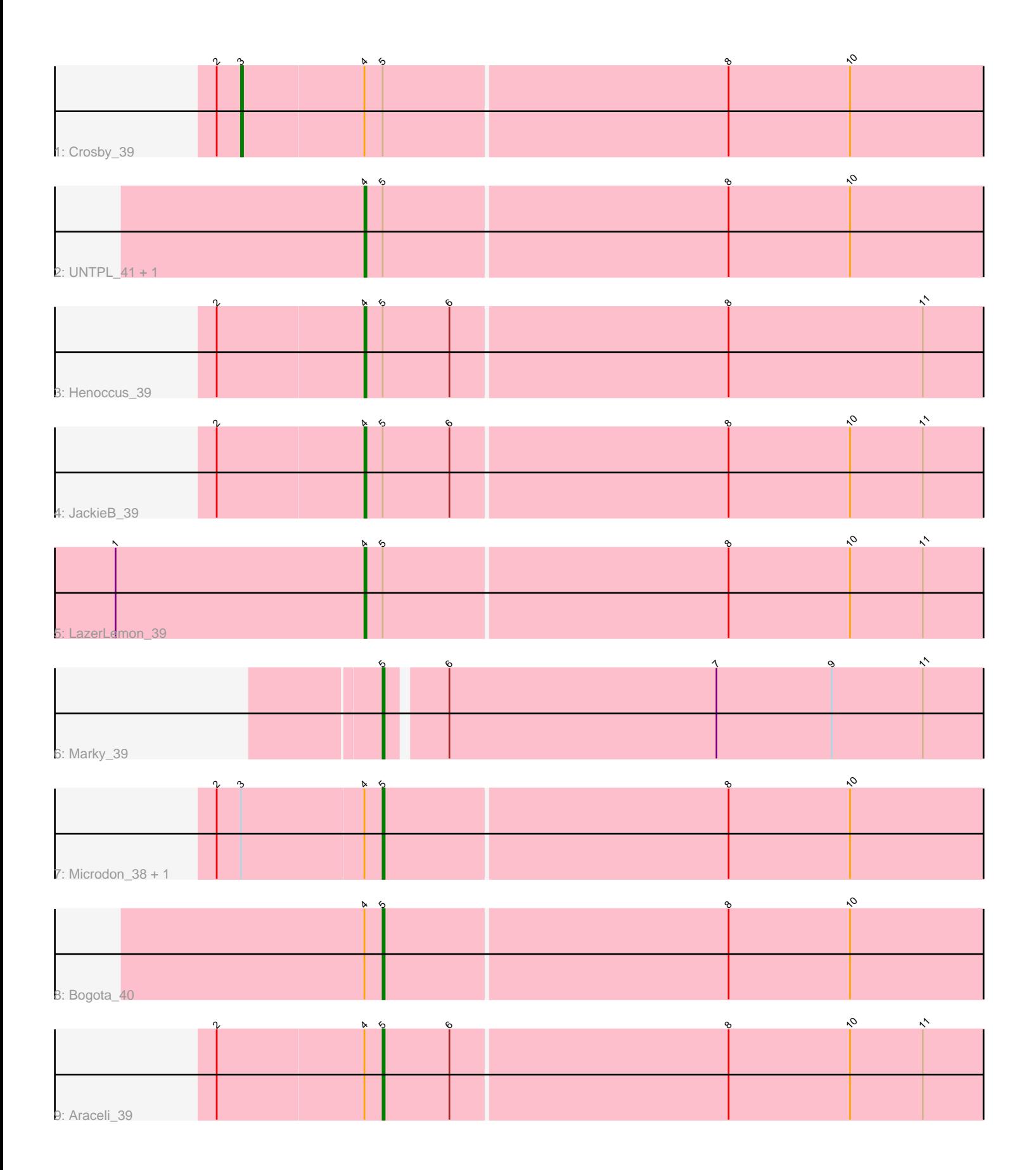

Note: Tracks are now grouped by subcluster and scaled. Switching in subcluster is indicated by changes in track color. Track scale is now set by default to display the region 30 bp upstream of start 1 to 30 bp downstream of the last possible start. If this default region is judged to be packed too tightly with annotated starts, the track will be further scaled to only show that region of the ORF with annotated starts. This action will be indicated by adding "Zoomed" to the title. For starts, yellow indicates the location of called starts comprised solely of Glimmer/GeneMark auto-annotations, green indicates the location of called starts with at least 1 manual gene annotation.

# Pham 5535 Report

This analysis was run 04/28/24 on database version 559.

Pham number 5535 has 11 members, 0 are drafts.

Phages represented in each track:

- Track 1 : Crosby\_39
- Track 2 : UNTPL $-41$ , Intolerant 38
- Track 3 : Henoccus\_39
- Track 4 : JackieB 39
- Track 5 : LazerLemon 39
- Track 6 : Marky\_39
- Track 7 : Microdon 38, Stuff 39
- Track 8 : Bogota 40
- Track 9 : Araceli 39

## **Summary of Final Annotations (See graph section above for start numbers):**

The start number called the most often in the published annotations is 4, it was called in 5 of the 11 non-draft genes in the pham.

Genes that call this "Most Annotated" start: • Henoccus\_39, Intolerant\_38, JackieB\_39, LazerLemon\_39, UNTPL\_41,

Genes that have the "Most Annotated" start but do not call it:

• Araceli\_39, Bogota\_40, Crosby\_39, Microdon\_38, Stuff\_39,

Genes that do not have the "Most Annotated" start: • Marky\_39,

## **Summary by start number:**

Start 3:

- Found in 3 of 11 ( 27.3% ) of genes in pham
- Manual Annotations of this start: 1 of 11
- Called 33.3% of time when present
- Phage (with cluster) where this start called: Crosby\_39 (BH),

## Start 4:

• Found in 10 of 11 ( 90.9% ) of genes in pham

- Manual Annotations of this start: 5 of 11
- Called 50.0% of time when present

• Phage (with cluster) where this start called: Henoccus 39 (BH), Intolerant 38 (BH),

JackieB\_39 (BH), LazerLemon\_39 (BH), UNTPL\_41 (BH),

#### Start 5:

- Found in 11 of 11 ( 100.0% ) of genes in pham
- Manual Annotations of this start: 5 of 11
- Called 45.5% of time when present

• Phage (with cluster) where this start called: Araceli 39 (BH), Bogota 40 (BH), Marky\_39 (BH), Microdon\_38 (BH), Stuff\_39 (BH),

#### **Summary by clusters:**

There is one cluster represented in this pham: BH

Info for manual annotations of cluster BH:

•Start number 3 was manually annotated 1 time for cluster BH.

•Start number 4 was manually annotated 5 times for cluster BH.

•Start number 5 was manually annotated 5 times for cluster BH.

#### **Gene Information:**

Gene: Araceli\_39 Start: 29923, Stop: 30216, Start Num: 5 Candidate Starts for Araceli\_39: (2, 29842), (Start: 4 @29914 has 5 MA's), (Start: 5 @29923 has 5 MA's), (6, 29956), (8, 30091), (10, 30151), (11, 30187),

Gene: Bogota\_40 Start: 30335, Stop: 30631, Start Num: 5 Candidate Starts for Bogota\_40: (Start: 4 @30326 has 5 MA's), (Start: 5 @30335 has 5 MA's), (8, 30503), (10, 30563),

Gene: Crosby\_39 Start: 30008, Stop: 30373, Start Num: 3 Candidate Starts for Crosby\_39: (2, 29996), (Start: 3 @30008 has 1 MA's), (Start: 4 @30068 has 5 MA's), (Start: 5 @30077 has 5 MA's), (8, 30245), (10, 30305),

Gene: Henoccus\_39 Start: 29931, Stop: 30233, Start Num: 4 Candidate Starts for Henoccus\_39: (2, 29859), (Start: 4 @29931 has 5 MA's), (Start: 5 @29940 has 5 MA's), (6, 29973), (8, 30108), (11, 30204),

Gene: Intolerant\_38 Start: 29961, Stop: 30266, Start Num: 4 Candidate Starts for Intolerant\_38: (Start: 4 @29961 has 5 MA's), (Start: 5 @29970 has 5 MA's), (8, 30138), (10, 30198),

Gene: JackieB\_39 Start: 29769, Stop: 30071, Start Num: 4 Candidate Starts for JackieB\_39: (2, 29697), (Start: 4 @29769 has 5 MA's), (Start: 5 @29778 has 5 MA's), (6, 29811), (8, 29946), (10, 30006), (11, 30042),

Gene: LazerLemon\_39 Start: 30440, Stop: 30745, Start Num: 4 Candidate Starts for LazerLemon\_39: (1, 30317), (Start: 4 @30440 has 5 MA's), (Start: 5 @30449 has 5 MA's), (8, 30617), (10, 30677), (11, 30713),

Gene: Marky\_39 Start: 29810, Stop: 30103, Start Num: 5 Candidate Starts for Marky\_39: (Start: 5 @29810 has 5 MA's), (6, 29837), (7, 29969), (9, 30026), (11, 30071),

Gene: Microdon\_38 Start: 29776, Stop: 30072, Start Num: 5 Candidate Starts for Microdon\_38: (2, 29695), (Start: 3 @29707 has 1 MA's), (Start: 4 @29767 has 5 MA's), (Start: 5 @29776 has 5 MA's), (8, 29944), (10, 30004),

Gene: Stuff\_39 Start: 30250, Stop: 30546, Start Num: 5 Candidate Starts for Stuff\_39: (2, 30169), (Start: 3 @30181 has 1 MA's), (Start: 4 @30241 has 5 MA's), (Start: 5 @30250 has 5 MA's), (8, 30418), (10, 30478),

Gene: UNTPL\_41 Start: 30307, Stop: 30612, Start Num: 4 Candidate Starts for UNTPL\_41: (Start: 4 @30307 has 5 MA's), (Start: 5 @30316 has 5 MA's), (8, 30484), (10, 30544),